## **SISTEM REKOMENDASI OBJEK WISATA ALAM DI PULAU LOMBOK MENGGUNAKAN ALGORITMA**  *COLLABORATIVE FILTERING* **BERBASIS ANDROID**

## **SKRIPSI SARJANA REKAYASA INFORMATIKA**

Disusun Oleh :

Muhammad Nasar Sadam Fadillah

207064516041

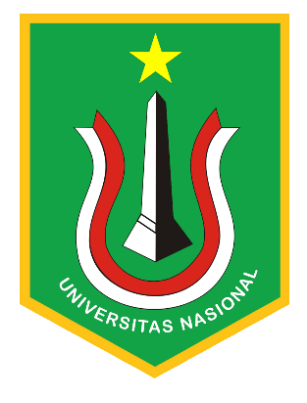

# **PROGRAM STUDI INFORMATIKA FAKULTAS TEKNOLOGI KOMUNIKASI DAN INFORMATIKA UNIVERSITAS NASIONAL**

**2023**

## **SISTEM REKOMENDASI OBJEK WISATA ALAM DI PULAU LOMBOK MENGGUNAKAN ALGORITMA**  *COLLABORATIVE FILTERING* **BERBASIS ANDROID**

#### **SKRIPSI SARJANA**

Karya ilmiah sebagai salah satu syarat untuk memperoleh gelar Sarjana Informatika dari Fakultas Teknologi Komunikasi dan Informatika

> Disusun Oleh : Muhammad Nasar Sadam Fadillah 207064516041

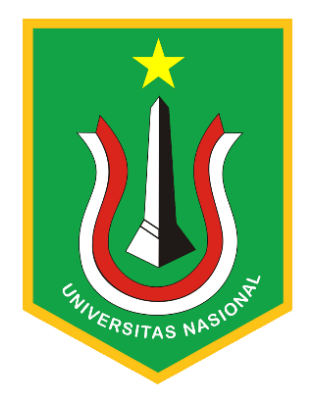

# **PROGRAM STUDI INFORMATIKA FAKULTAS TEKNOLOGI KOMUNIKASI DAN INFORMATIKA UNIVERSITAS NASIONAL**

### **2023**

## HALAMAN PENGESAHAN **TUGAS AKHIR**

## SISTEM REKOMENDASI OBJEK WISATA ALAM DI PULAU LOMBOK MENGGUNAKAN ALGORITMA **COLLABORATIVE FILTERING BERBASIS ANDROID**

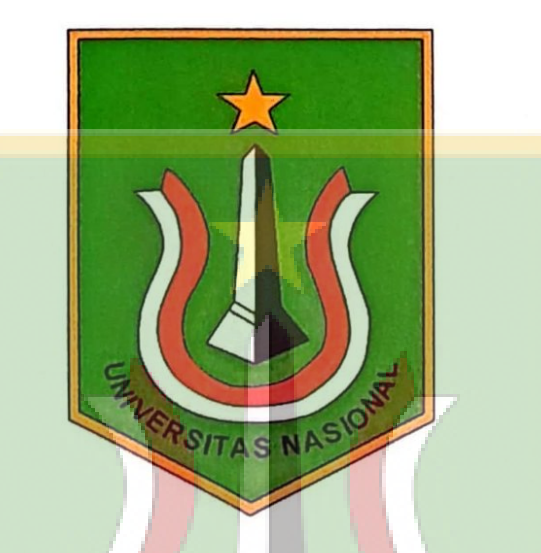

Muhammad Nasar Sadam Fadillah 207064516041

**PSITAS NAS** 

Dosen Pembimbing 1 m

(Dr. Moh. Iwan Wahyuddin, S.T., M.T.)

Dosen Pembimbing 2

(Aris Gunaryati, S.Si., M.M.S.I.)

#### PERNYATAAN KEASLIAN TUGAS AKHIR

Saya menyatakan dengan sesungguhnya bahwa Tugas Akhir dengan judul:

## SISTEM REKOMENDASI OBJEK WISATA ALAM DI PULAU **LOMBOK MENGGUNAKAN ALGORITMA COLLABORATIVE FILTERING BERBASIS ANDROID**

Yang dibuat untuk melengkapi salah satu persyaratan menjadi Sarjana Komputer pada Program Studi Informatika, Fakultas Teknologi Komunikasi dan Informatika Universitas Nasional, sebagaimana yang saya ketahui adalah bukan merupakan tiruan atau publikasi dari Tugas Akhir yang pernah diajukan atau dipakai untuk mendapatkan gelar di lingkungan Universitas Nasional maupun perguruan tinggi atau instansi lainnya, kecuali pada bagian - bagian tertentu yang menjadi sumber informasi atau acuan yang dicantumkan sebagaimana mestinya.

**ERSITAS NAC** 

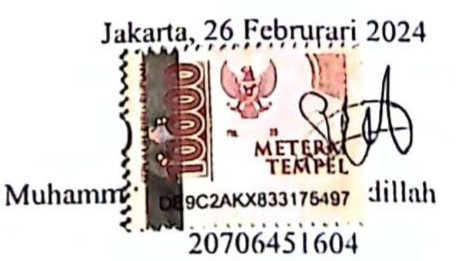

#### LEMBAR PERSETUJUAN TUGAS AKHIR

Tugas Akhir dengan judul:

## SISTEM REKOMENDASI OBJEK WISATA ALAM DI PULAU LOMBOK MENGGUNAKAN ALGORITMA **COLLABORATIVE FILTERING BERBASIS ANDROID**

Dibuat untuk melengkapi salah satu persyaratan menjadi Sarjana Komputer pada Program Studi Informatika, Fakultas Teknologi Komunikasi dan Informatika Universitas Nasional. Tugas Akhir ini diujikan pada Sidang Akhir Semester Ganjil 2023-2024 pada tanggal 20 Februari **Tahun 2024** 

Dosen-Pembimbing 1

Dr. Moh. Iwan Wahyuddin, S.T., M.T.

NID: 0318047004

Ketua Program Studi

Ratih Titi Komalasari, S.T., M.M., M.M.S.I. NID: 0301038302

#### LEMBAR PERSETUJUAN JUDUL YANG TIDAK ATAU YANG DIREVISI

Nama

: Muhammad Nasar Sadam Fadillah

: 207064516041 **NPM** 

: Fakultas Teknologi Komunikasi dan Informatika Fakultas/Akademi

Program Studi : Informatika

**Tanggal Sidang** 

: 20 Februari 2024

**JUDUL DALAM BAHASA INDONESIA:** 

SISTEM REKOMENDASI OBJEK WISATA ALAM DI PULAU LOMBOK MENGGUNAKAN ALGORITMA COLLABORATIVE **FILTERING BERBASIS ANDROID** 

#### **JUDUL DALAM BAHASA INGGRIS:**

NATURAL TOURISM OBJECT RECOMMENDATION SYSTEM ON **LOMBOK ISLAND USING AN ANDROID-BASED COLLABORATIVE FILTERING ALGORITHM** 

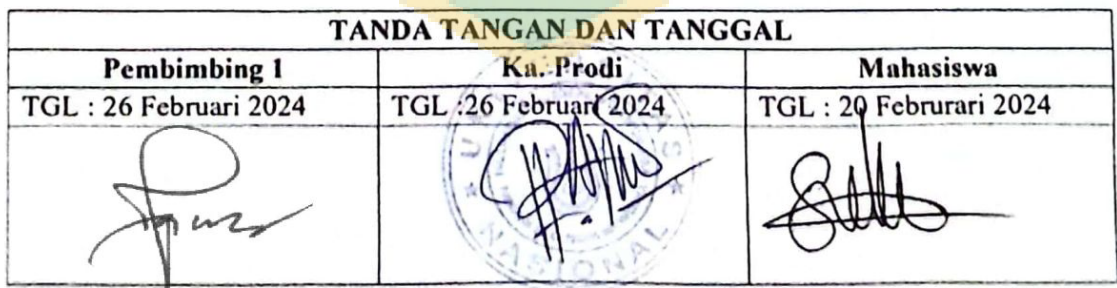

#### LEMBAR PERSETUJUAN JUDUL YANG TIDAK ATAU YANG DIREVISI

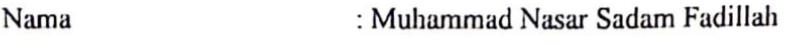

**NPM** : 207064516041

: Fakultas Teknologi Komunikasi dan Informatika Fakultas/Akademi

Program Studi : Informatika

**Tanggal Sidang** 

: 20 Februari 2024

**JUDUL DALAM BAHASA INDONESIA :** 

SISTEM REKOMENDASI OBJEK WISATA ALAM DI PULAU LOMBOK MENGGUNAKAN ALGORITMA COLLABORATIVE **FILTERING BERBASIS ANDROID** 

**JUDUL DALAM BAHASA INGGRIS:** 

NATURAL TOURISM OBJECT RECOMMENDATION SYSTEM ON LOMBOK ISLAND USING AN ANDROID-BASED COLLABORATIVE FILTERING ALGORITHM

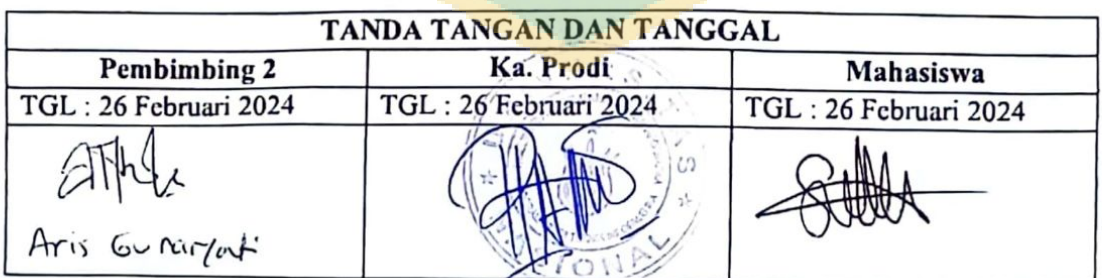

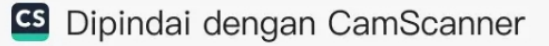

### **HALAMAN PERNYATAAN ORISINALITAS**

Skripsi ini adalah hasil karya saya sendiri, dan semua sumber yang dikutip maupun dirujuk telah saya nyatakan dengan benar. Bilamana di kemudian hari ditemukan bahwa karya tulis ini menyalahi peraturan yang ada berkaitan etika dan kaidah penulisan karya ilmiah yang berlaku, maka saya bersedia dituntut dan diproses sesuai dengan ketentuan yang berlaku.

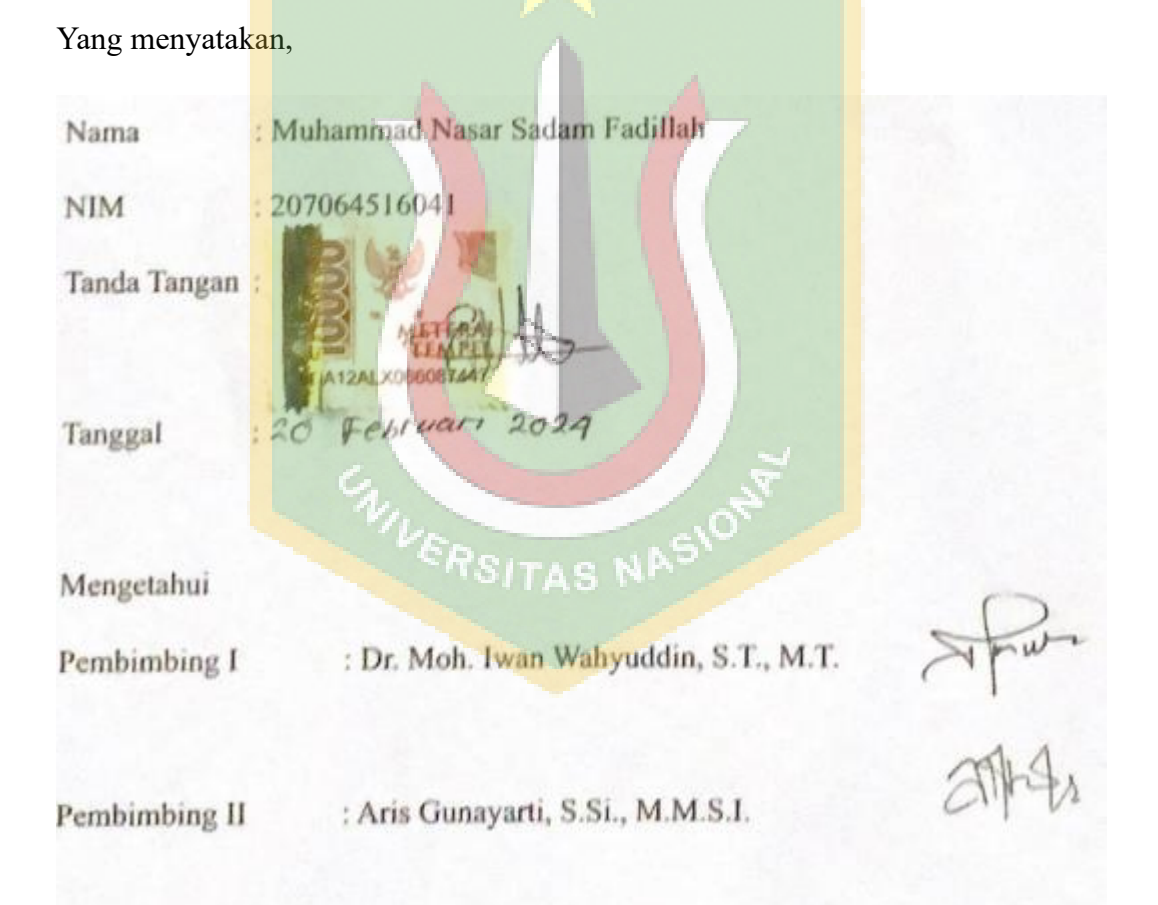

### **HALAMAN PENGESAHAN**

### **TUGAS SARJANA**

## **SISTEM REKOMENDASI OBJEK WISATA ALAM DI PULAU LOMBOK MENGGUNAKAN ALGORITMA**  *COLLABORATIVE FILTERING* **BERBASIS ANDROID**

Oleh

Muhammad Nasar Sadam Fadillah

207064516041

Program Studi Teknik Informatika

Fakultas Teknologi Komunikasi dan Informatika

Disetujui pada Tanggal : 20 Februari 2024

Pembimbing I Pembimbing II

(Dr. Moh. Iwan Wahyuddin S.T., M.T) (Aris Gunayarti. S.SI., M.M.S.I.) NIP : 0103010800 NIP : 0108140841

#### **KATA PENGANTAR**

Puji dan Syukur penulis panjatkan kepada Tuhan Yang Maha Esa yang telah memberikan rahmat dan karunia sehingga penulis dapat menyelesaikan skripsi dengan judul **"Sistem Rekomendasi Objek Wisata Alam di Pulau Lombok Menggunakan Algoritma** *Collaborative Filtering* **Berbasis Android"** sebagai salah satu syarat kelulusan Program Studi Sarjana Informatika Fakultas Teknologi Komunikasi dan Informatika.

Penelitian dan penulisan skripsi ini tidak terlepas dari bantuan berbagai pihak, oleh karena itu penulis menyampaikan banyak terima kasih terutama kepada dosen pembimbing Tugas Akhir, Dr. Moh Iwan Wahyuddin, S.T., M.T. dan Aris Gunayarti, S.Si., M.M.S.I. yang telah meluangkan banyak waktu, tenaga, pikiran, bimbingan, arahan, motivasi serta memaklumi segala kekurangan penulis selama penelitian tugas akhir dan penyusunan skripsi. Penulis juga mengucapkan banyak terimakasih kepada :

- 1. Ayah, Ibu dan kakak selaku keluarga penulis yang telah banyak memberi dukungan salam segala bentuk yang tak terhitung.
- 2. Seluruh dosen pengajar di Program Studi Informatika FTKI maupun dosen di Program Studi lain yang memberikan banyak ilmu.
- 3. Teman-teman seangkatan dan sehimpunan berbagai angkatan yang telah membantu dan mendukung.
- 4. Muhammad Fauzan Amrullah, Juan Nico, Dimas Alfarras, dan Naufal Shofy yang telah membantu dan memberikan banyak dukungan semangat.
- 5. Dan semua yang telah memberikan banyak dukungan semangat.

Akhir kata, semoga Tuhan Yang Maha Esa membalas kebaikan dan bantuan yang telah diberikan dengan hal yang lebih baik. Penulis mengharapakan kritik dan saran bersifat membangun dan semoga skripsi ini dapat memberikan manfaat di bidang Teknologi Informatika.

Jakarta, 09 Oktober 2023

Muhammad Nasar Sadam Fadillah

#### **ABSTRAK**

Pulau Lombok adalah salah satu destinasi yang sedang berkembang dengan pesat, terutama dalam sektor pariwisata. Keindahan alam dan beragamnya tempat menarik di wilayah ini disebabkan oleh letak geografisnya yang kaya. Namun, untuk memfasilitasi pencarian tempat wisata yang sesuai dengan preferensi individu wisatawan, diperlukan suatu sistem yang efisien. Oleh karena itu, penelitian ini bertujuan untuk mengembangkan sebuah aplikasi berbasis Android yang akan memberikan informasi tentang objek wisata alam di Pulau Lombok. Tujuan utamanya adalah memberikan kemudahan bagi wisatawan lokal maupun mancanegara dalam menemukan tempat wisata yang sesuai dengan minat mereka. Metode yang digunakan adalah Collaborative Filtering, yang akan diimplementasikan dalam pembangunan sistem rekomendasi objek wisata alam di Pulau Lombok. Penelitian ini juga mencakup penggunaan algoritma item-based collaborative filtering, yang akan diintegrasikan ke dalam platform Android. Melalui penggunaan bahasa pemrograman Java dan pendekatan collaborative filtering, kami akan merancang sebuah sistem pendukung keputusan (SPK) yang dapat membantu dalam memilih tempat wisata di Pulau Lombok. Dengan demikian, output dari penelitian ini berupa aplikasi mobile yang efektif dan efisien dalam menyajikan informasi tentang tempat wisata di Pulau Lombok. Aplikasi ini tidak hanya menampilkan beberapa pilihan tempat wisata yang direkomendasikan oleh pengguna, tetapi juga menyajikan rekomendasi berdasarkan nilai Mean Absolute Error (MAE) terkecil dari hasil item-based collaborative filtering.

**Kata kunci** : sistem rekomendasi, item-based collaborative filtering, wisata, android.

#### **ABSTRACT**

Lombok Island is one of the rapidly developing destinations, especially in the tourism sector. The natural beauty and diverse attractions in this region are due to its rich geographical location. However, to facilitate the search for tourist spots that match individual preferences, an efficient system is needed. Therefore, this research aims to develop an Android-based application that will provide information about natural tourist attractions on Lombok Island. The main goal is to provide convenience for both local and foreign tourists in finding tourist spots that suit their interests. The method used is Collaborative Filtering, which will be implemented in the development of a recommendation system for natural tourist attractions on Lombok Island. This research also includes the use of item-based collaborative filtering algorithms, which will be integrated into the Android platform. Through the use of Java programming language and collaborative filtering approach, we will design a Decision Support System (DSS) that can assist in selecting tourist spots on Lombok Island. Thus, the output of this research is an effective and efficient mobile application that provides information about tourist spots on Lombok Island. This application not only displays several recommended tourist spots by users but also provides recommendations based on the smallest Mean Absolute Error (MAE) value from item-based collaborative filtering results.

**Keywords**: recommendation system, item-based collaborative filtering, tourism, Android.

### **DAFTAR ISI**

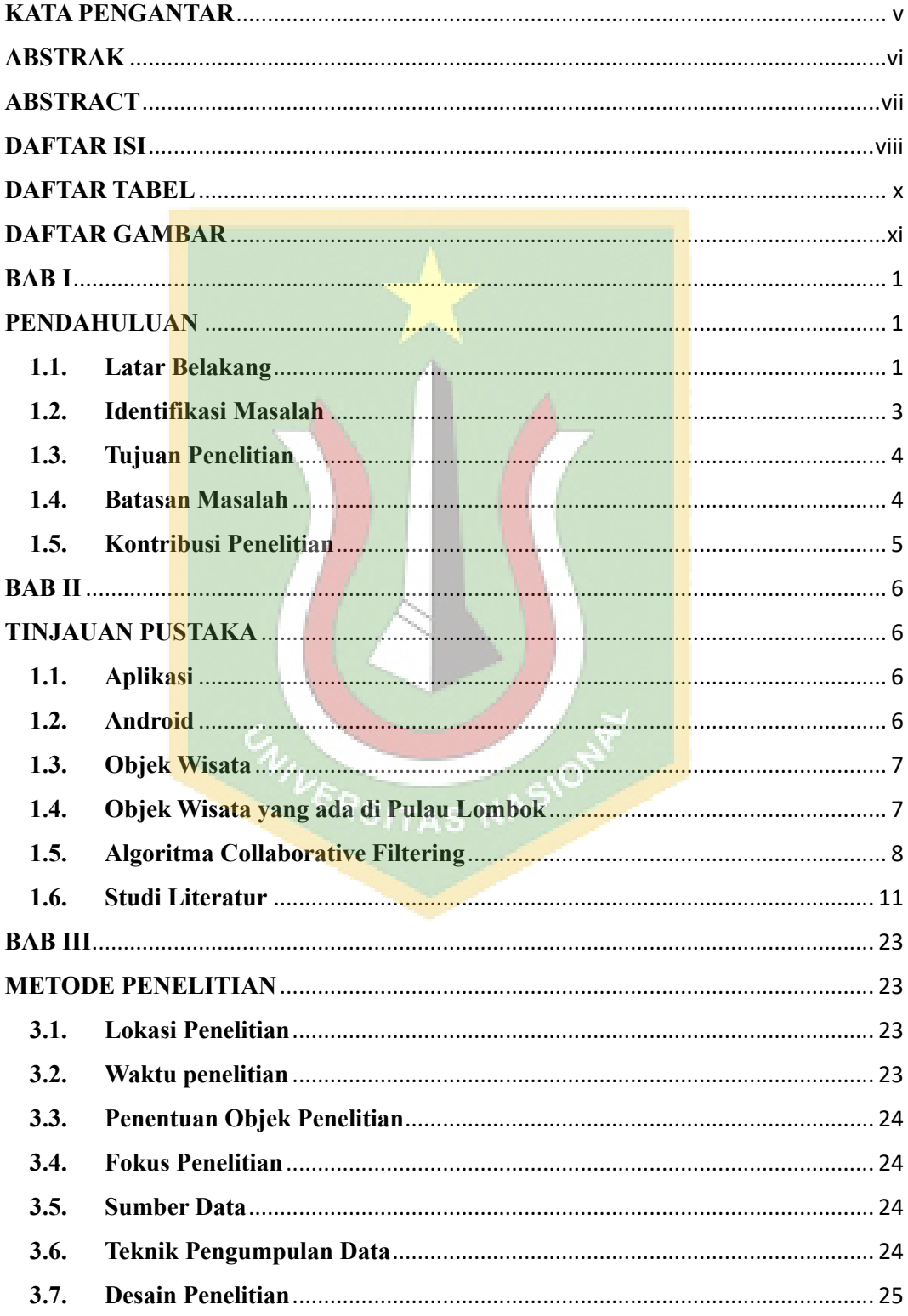

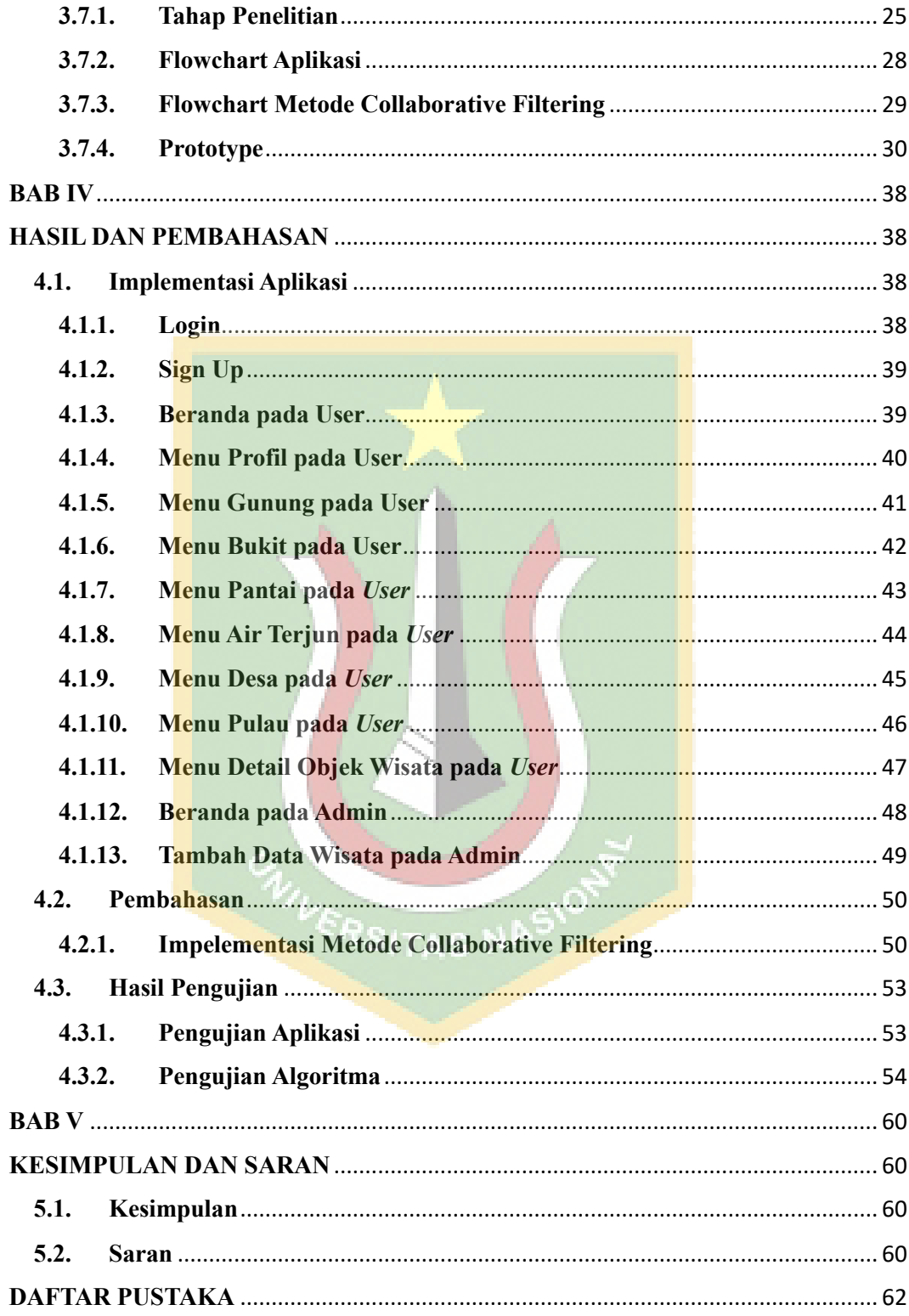

## **DAFTAR TABEL**

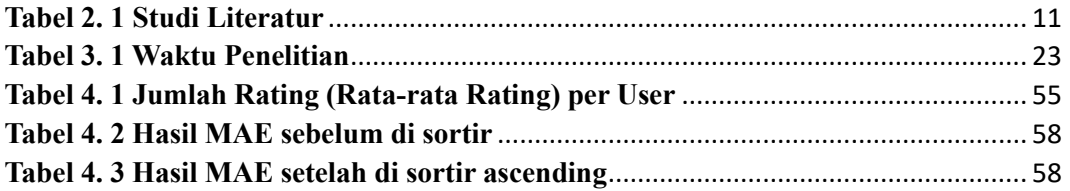

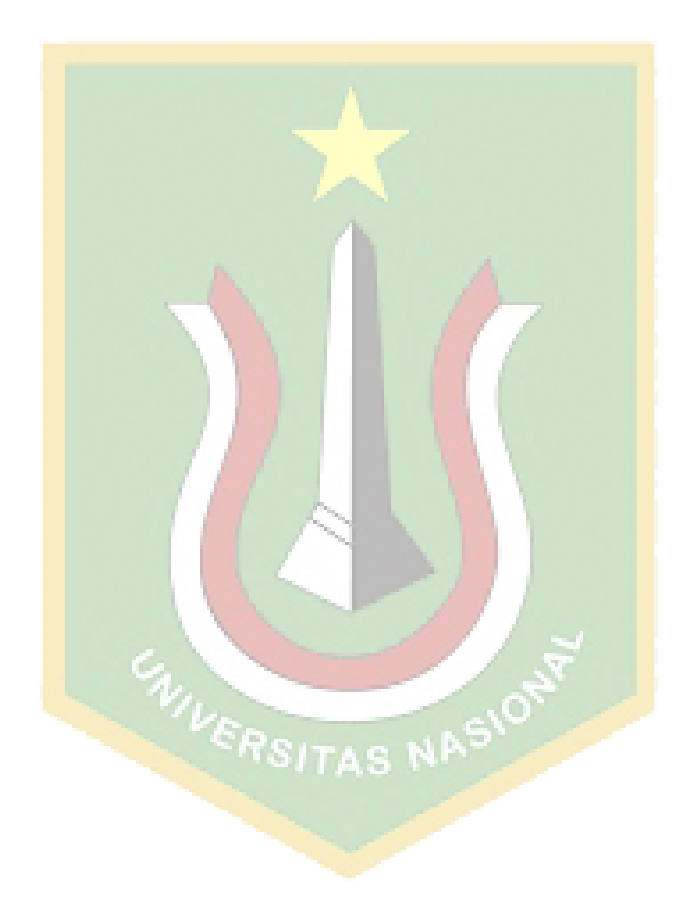

### **DAFTAR GAMBAR**

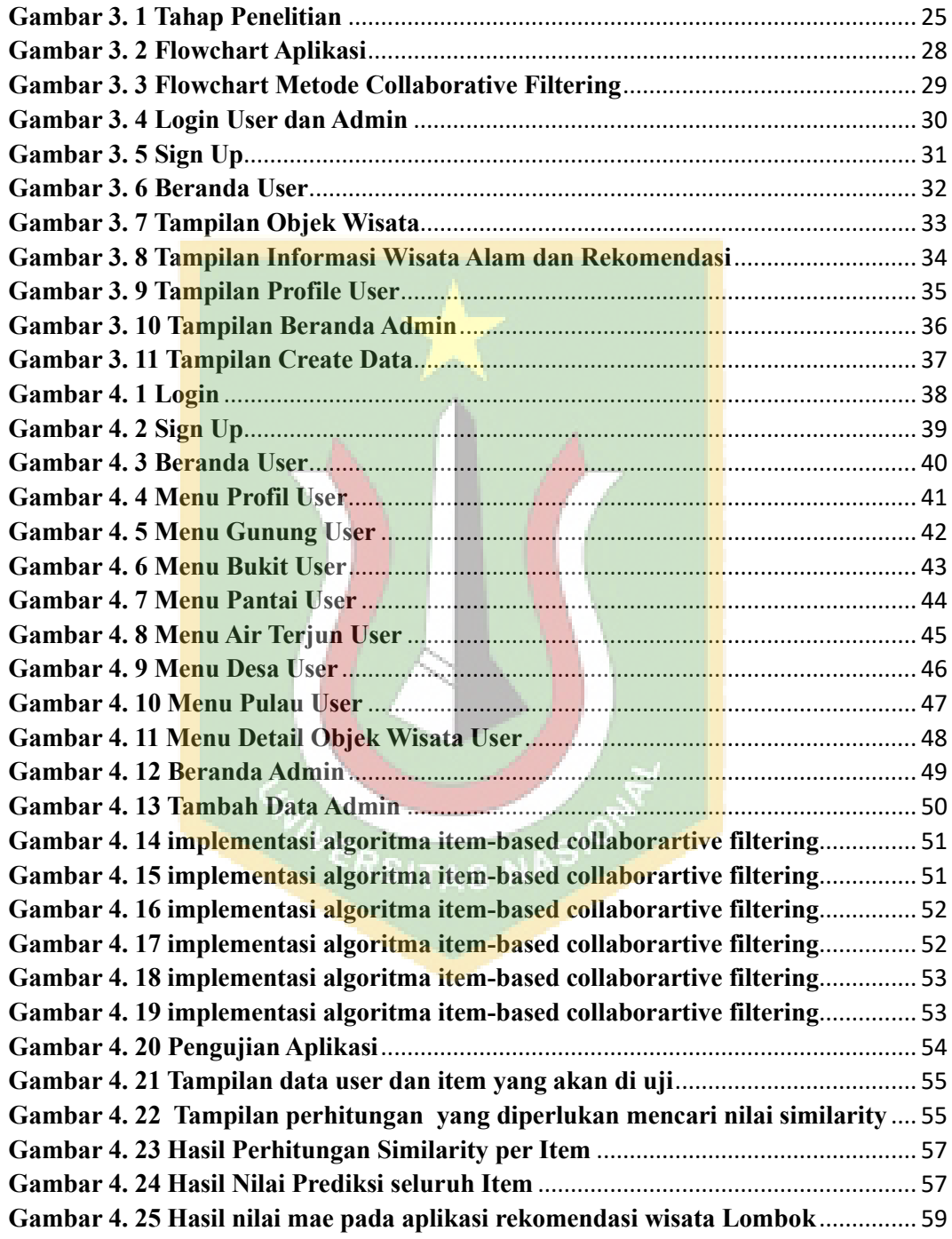